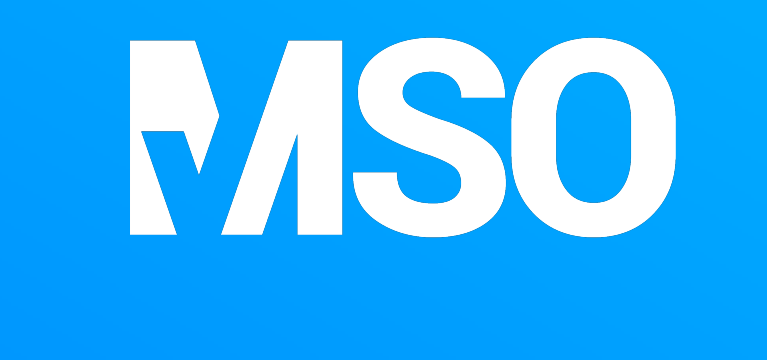

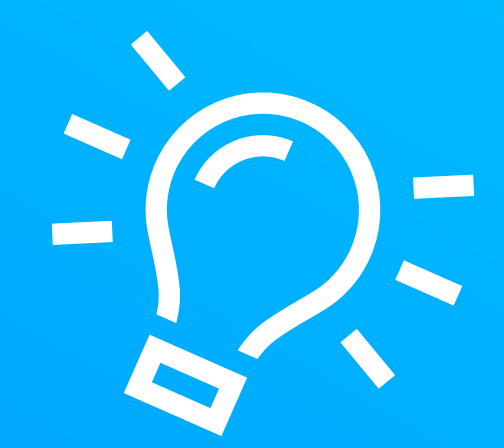

## Schon gewusst:

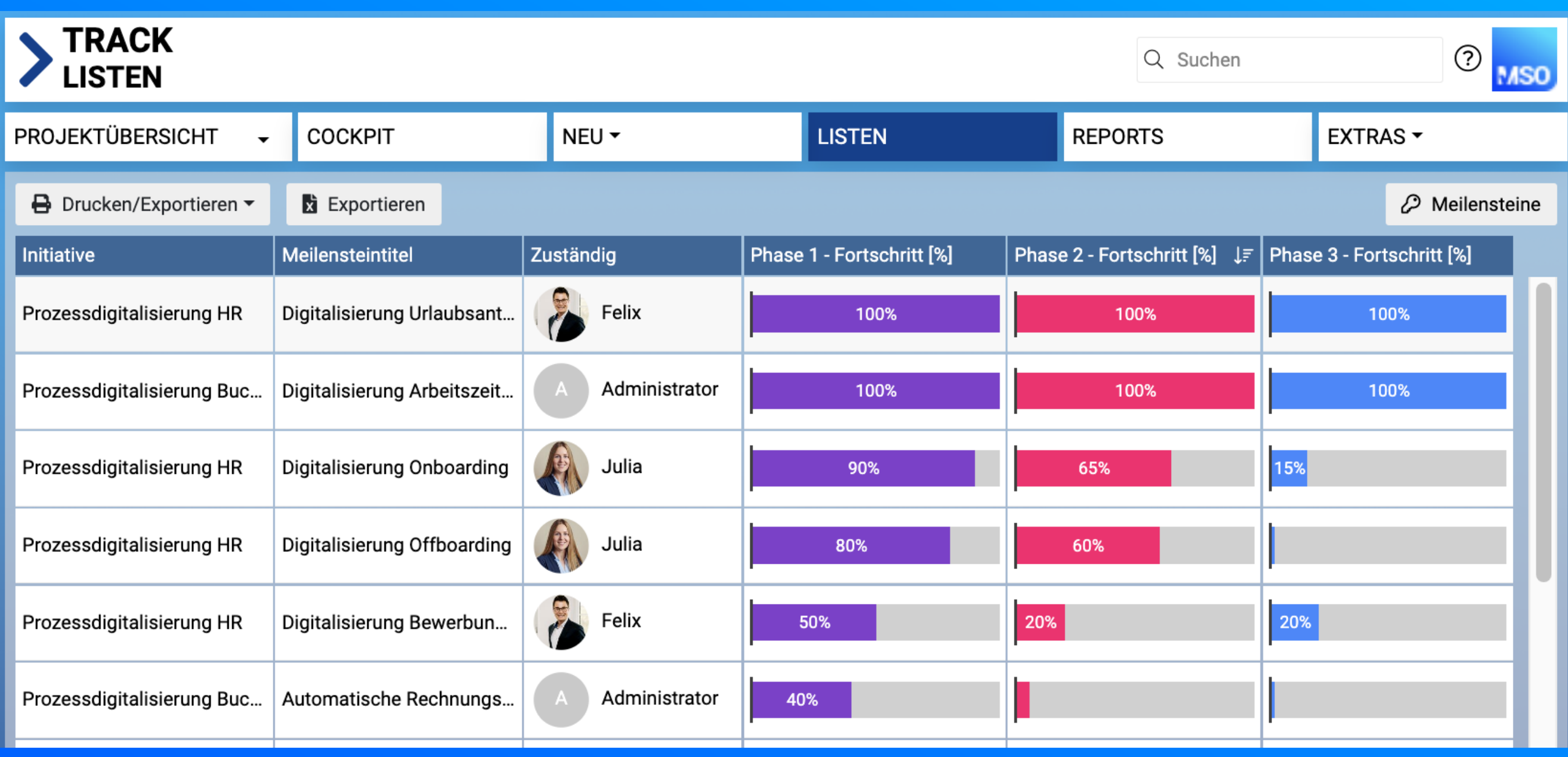

In MSO können Zahlen als Fortschrittsbalken in Listenansichten zur Anzeige gebracht werden.